```
Livestreamer
```
- Objet : livestreamer
- Niveau requis : [débutant,](http://debian-facile.org/tag:debutant?do=showtag&tag=d%C3%A9butant) [avisé](http://debian-facile.org/tag:avise?do=showtag&tag=avis%C3%A9)
- Commentaires : regarder des streams directement depuis son lecteur multimédia (VLC, mpv …).
- Débutant, à savoir : [Utiliser GNU/Linux en ligne de commande, tout commence là !.](http://debian-facile.org/doc:systeme:commandes:le_debianiste_qui_papillonne)  $\bullet$
- Suivi :

[en-chantier](http://debian-facile.org/tag:en-chantier?do=showtag&tag=en-chantier), [à-compléter,](http://debian-facile.org/tag:a-completer?do=showtag&tag=%C3%A0-compl%C3%A9ter) [à-placer](http://debian-facile.org/tag:a-placer?do=showtag&tag=%C3%A0-placer) [à-tester](http://debian-facile.org/tag:a-tester?do=showtag&tag=%C3%A0-tester)

- Création par **C**chuugar le 05/03/2015
- Testé par <…> le <…>
- Commentaires sur le forum :  $|ci|^{1}$

# **Introduction**

Avec le développement d'Internet et des technologies gravitant autour, de nouveaux moyens de diffuser du contenus sont apparus. Et notamment le "Live Streaming" qui est un moyen de diffuser un événement, une conférence ou encore une partie de jeu en direct via Internet. Le contenu est donc créé directement par le producteur vers le spectateur (comme à la télé) en passant la plupart du temps par un intermédiaire qui est une plateforme de recherche et de stockage comme [Youtube](https://youtube.com/) ou [Dailymotion](https://dailymotion.com/). À noter que certaines plateformes se sont spécialement dédiées à un type de Livesteam particulier (comme [Twitch](http://www.twitch.tv) pour les jeux vidéos). Ces plates-formes utilisent pour l'instant de manière systématique [Adobe Flash Player](http://debian-facile.org/doc:media:flash), mais sous Debian, on est pas spécialement Fan de ce malware logiciel. C'est tout l'intérêt (en autre) de **livestreamer**.

# **Installation**

### **Jessie**

Un paquet existe dans les dépôts:

apt-get update && apt-get install livestreamer

### **Wheezy**

L'installation se fait via pip ; il est donc nécessaire d'avoir pip installé au préalable:

apt-get update && apt-get install python-pip

pip install -U livestreamer

### **Utilisation**

<https://blog.niqnutn.com/index.php?article91/livestreamer>

### **Ressources**

#### <http://livestreamer.io/>

[1\)](#page--1-0)

N'hésitez pas à y faire part de vos remarques, succès, améliorations ou échecs !

From: <http://debian-facile.org/> - **Documentation - Wiki**

Permanent link: **<http://debian-facile.org/atelier:chantier:livestreamer>**

Last update: **11/02/2018 17:11**

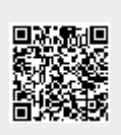